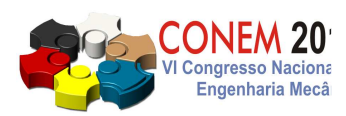

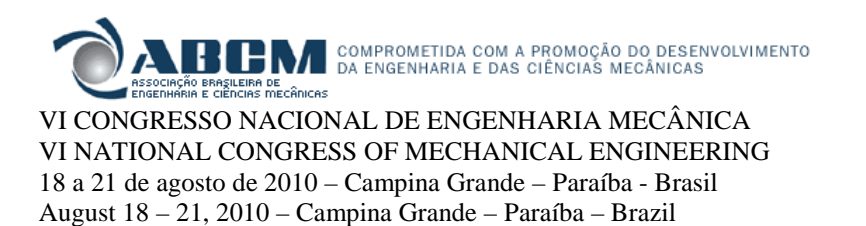

# **ANÁLISE COMPUTACIONAL DO ESCOAMENTO SOBRE UMA AERONAVE OTIMIZADA EM ESCALA REDUZIDA**

## **Diego Paes de Andrade Peña, pena.dpa@gmail.com<sup>1</sup> Raimundo Nonato Calazans Duarte, rnduarte@dem.ufcg.edu.br<sup>2</sup>**

<sup>1</sup>Universidade Federal de Campina Grande, Rua Álvaro Ferreira Leão, 45 – Bodocongó – 58.429-095 – Campina Grande/PB,

<sup>2</sup>Universidade Federal de Campina Grande, Av. Aprígio Veloso, 882 – Bodocongó – Cx Postal 10069 – 58.429-970 Campina Grande/PB,

*Resumo: Este trabalho teve por objetivo analisar o escoamento sobre a aeronave projetada pela equipe ParahyAsas, tendo em vista seus principais elementos aerodinâmicos: a asa, os wingtips (endplates e winglets) e a fuselagem. Objetiva-se aqui determinar os principais parâmetros aerodinâmicos (CL, CD e CM), bem como analisar a influência do uso e da geometria de wingtips e também do posicionamento da fuselagem em relação à asa sobre estes parâmetros e o comportamento geral do escoamento. Para a resolução dos casos, empregou-se o método dos volumes finitos, sendo a malha, a especificação dos casos, o processamento e posterior tratamento das soluções obtidas todos desenvolvidos em código comercial bastante difundido (softwares do CFX - ICEM-FCD, Pre, Solver e Post). A turbulência foi tratada com o modelo RNG k-ε, opção motivada pelo largo espectro do nível de turbulência, as características da camada limite sobre a aeronave, com separação e diversos efeitos 3-D, a região de downwash e a geração de vórtices. O critério de convergência das soluções utilizado foi a invariância das forças sobre os corpos analisados, bem como da distribuição de pressões, tendo como parâmetro de convergência das equações governantes do problema um erro residual da ordem de 10-8 .* 

*Palavras-chave: aerodinâmica, asa, wingtip, aeronave* 

# **1. INTRODUÇÃO**

Em consonância com o avanço tecnológico da computação, pode-se utilizar o computador como ferramenta de trabalho em todas as áreas do conhecimento, havendo este invento humano tornado–se indispensável à vida do mundo moderno. Dentre as mais variadas aplicações, surgiu no início da década de 1970 a dinâmica dos fluidos computacional (CFD). Promovendo uma rápida solução das equações de Navier-Stokes cujas complexidade e não-linearidades tornam inviável uma solução analítica, diversos códigos de CFD tem produzido resultados valiosos sobre os mais diversos fenômenos da natureza, científicos e tecnológicos. Proporciona o estudo e a geração de conhecimentos em problemas de difícil reprodutibilidade em laboratório, o aprofundamento sobre situações estudadas com outras ferramentas científicas e rapidez na produção de informações sobre estes casos. De fato, a CFD vem sendo utilizada em inúmeros segmentos científicos e de mercado, cumprindo o seu papel desde a área médica, para auxiliar no estudo dos sistemas circulatório e respiratório, até o desenvolvimento de jatos executivos pela Embraer. Em função da rápida reprodução de diferentes casos, excelente capacidade de adaptação a geometrias complexas e habilidade para tratamento e armazenamento de grande quantidade de informações, pode-se obter uma previsão qualitativa dos fenômenos de forma bastante consistente. Para uma validação dos resultados, deve-se prever neste tipo de estudo, por exemplo, uma reprodução de caso com resultado de domínio público (*benchmark*) ou de problema com resultados experimentais disponíveis. Aqui, esta ferramenta baseada no método dos volumes finitos foi empregada para avaliar o escoamento de ar em torno de uma aeronave e seus principais componentes aerodinâmicos, quais sejam, a asa, dois tipos de *wingtips* (*endplates* e *winglets*) e a fuselagem.

# **2. FORMULAÇÃO DO PROBLEMA**

# **2.1. Arrasto, Sustentação, Momento de Arfagem e Arrasto Induzido**

## VI Congresso Nacional de Engenharia Mecânica, 18 a 21 de Agosto 2010, Campina Grande - Paraíba

Rosa (2006) mostra que as forças que atuam sobre um perfil aerodinâmico são caracterizadas pelas componentes da força resultante da distribuição de pressão, na direção normal ao movimento (vento relativo) e na direção do movimento. A primeira gera a sustentação,  $F_L$ , e a segunda o arrasto aerodinâmico,  $F_D$ .

Assim, podemos definir os respectivos coeficientes de sustentação  $(C_L)$ , arrasto  $(C_D)$  e de momento de arfagem  $(C_M)$ , em relação ao centro aerodinâmico do perfil:

$$
C_{L} = \frac{F_{L}}{\frac{1}{2} \rho v^{2} A_{P}} \tag{1}
$$

$$
C_D = \frac{F_D}{l_2' \rho v^2 A_P} \tag{2}
$$

$$
C_M = \frac{M}{\frac{1}{2} \rho v^2 A_p c}
$$
 (3)

Onde ρ é a massa específica do fluido, v a velocidade relativa, A<sub>p</sub> é a área plana projetada num plano paralelo ao escoamento e c é a corda média aerodinâmica.

## **2.2. Equação da Continuidade**

Munson (2004) enuncia que a lei da conservação de massa aplicada a um elemento do fluido produz a equação da continuidade, relacionando as variações temporais da massa específica e da velocidade:

$$
\frac{\partial \rho}{\partial t} + \frac{\partial (\rho u)}{\partial x} + \frac{\partial (\rho v)}{\partial y} + \frac{\partial (\rho w)}{\partial z} = 0
$$
\n(7)

Onde ρ é a massa específica e *u*, *v* e *w* são as componentes da velocidade nas direções x, y e z.

#### **2.3. Equações de Navier-Stokes**

White (2003) mostra a equação de transporte da quantidade de movimento, como segue:

$$
\rho \frac{\partial U}{\partial t} = \rho g - \nabla p + \nabla \bullet \tau_{ij} \tag{8}
$$

Os três termos do lado direito da Eq. (8) representam as componentes das forças devido à gravidade g, à pressão P e do tensor viscoso  $\tau_{ii}$ , respectivamente. A velocidade média do fluido é representada por U. White (2003), mostra que o tensor tensão para as equações de Navier-Stokes, no caso de um fluido Newtoniano, é dado por:

$$
\tau = \begin{bmatrix} 2\mu \frac{\partial u}{\partial x} & \mu \left( \frac{\partial u}{\partial y} + \frac{\partial v}{\partial x} \right) & \mu \left( \frac{\partial w}{\partial x} + \frac{\partial u}{\partial z} \right) \\ \mu \left( \frac{\partial u}{\partial y} + \frac{\partial v}{\partial x} \right) & 2\mu \frac{\partial v}{\partial x} & \mu \left( \frac{\partial v}{\partial z} + \frac{\partial w}{\partial y} \right) \\ \mu \left( \frac{\partial w}{\partial x} + \frac{\partial u}{\partial z} \right) & \mu \left( \frac{\partial v}{\partial z} + \frac{\partial w}{\partial y} \right) & 2\mu \frac{\partial w}{\partial z} \end{bmatrix}
$$
(9)

### **2.4. Número de Reynolds**

Potter et al (2004), mostram o número de Reynolds como um parâmetro que combina um comprimento de escala, uma velocidade em escala e a viscosidade cinemática; pode ainda servir como uma ferramenta para prever o regime do escoamento – laminar quando não há nenhuma mistura significativa entre partículas vizinhas do fluido, turbulento quando os movimentos do fluido variam irregularmente ou ainda intermitente quando há transição irregular do laminar para turbulento e vice-versa.

$$
\text{Re} = \frac{\text{VD}}{\text{v}} \tag{10}
$$

## **2.5. Modelo** *RNG k***-ε**

O modelo de turbulência *RNG k-*ε obtém a distribuição destas variáveis a partir da solução de duas equações de transporte: uma para *k* (a energia cinética turbulenta) e outra para ε (a taxa de dissipação da energia cinética turbulenta). Esta última variável representa o montante de *k* por unidade de massa e de tempo convertidos em energia interna de fluido por ação viscosa. Com base nas distribuições de *k* e ε, a viscosidade turbulenta é explicitamente avaliada ao longo do domínio e expressa por:

$$
\mu_{t} = \mu \left[ 1 + \sqrt{\frac{C_{\mu}\rho}{\mu}} \frac{k}{\varepsilon} \right]^{2} \tag{11}
$$

Enquanto a relação entre a tensão (τ) e a velocidade média do fluido (U) é formulada do seguinte modo:

$$
\tau_{ij} = -\frac{2}{3} \rho k \delta_{ij} + \mu_t \left( \frac{\partial U_i}{\partial x_j} + \frac{\partial U_j}{\partial x_i} \right)
$$
\n(12)

Neste modelo, a equação da energia cinética turbulenta apresenta termos semelhantes aos das equações de Navier-Stokes como mostra a Eq. (13).

$$
\rho U_i \frac{\partial k}{\partial x_j} = \alpha \frac{\partial}{\partial x_i} \left( \mu_{\text{effective}} \frac{\partial k}{\partial x_i} \right) + P - \rho \varepsilon
$$
\n(13)

O termo P da produção de equação de energia cinética turbulenta, formulado pela equação a seguir, capacita o modelo a tratar de escoamentos não paralelo com elevada taxa de deformação angular, além de o tornar mais sensível a efeitos tridimensionais.

$$
P = \mu_{\text{efeitvo}} \left( \frac{\partial U_i}{\partial x_j} + \frac{\partial U_j}{\partial x_i} \right) \frac{\partial U_i}{\partial x_j}
$$
\n(14)

Por fim, a seguinte expressão é usada para equacionar a conservação de ε.

$$
\rho U_j \frac{\partial \mathcal{E}}{\partial x_j} = \alpha \frac{\partial}{\partial x_i} \left( \mu_{\text{effective}} \frac{\partial \mathcal{E}}{\partial x_i} \right) + C_{1\varepsilon} \frac{\mathcal{E}}{k} P - C_{2\varepsilon} \rho \frac{\mathcal{E}^2}{k} - R
$$
\n(15)

Os termos do tensor deformação S<sub>ij</sub> e da destruição de ε, R, são computados considerando-se, respectivamente, as Eq. (16) e (17), com a Eq. (18) formulando a variável η.

$$
S_{ij} = \frac{1}{2} \left( \frac{\partial U_i}{\partial x_j} \frac{\partial U_j}{\partial x_i} \right) \tag{16}
$$

$$
R = \rho \frac{C_{\mu} \eta^3 \left(1 - \frac{\eta}{\eta_0}\right) \varepsilon^2}{1 + \beta \eta^3 k}
$$
(17)

$$
\eta = \frac{k}{\varepsilon} \sqrt{2S_{ij}^2} \tag{18}
$$

A renormalização de grupos aperfeiçoa a caracterização da viscosidade turbulenta, pois ameniza as nãoconformidades dos modelos *k*-ε iniciais que utilizaram a hipótese da viscosidade turbulenta isotrópica.

# **3. METODOLOGIA**

## **3.1. Método dos Volumes Finitos**

O método dos volumes finitos é tido como uma evolução do método das diferenças finitas, pois garante que a discretização das equações diferenciais do problema seja realizada de uma forma conservativa, i. e., as quantidades de massa, momento e energia são conservadas na sua forma discreta.

Lomax et al. (1999) esclarecem que outra vantagem desse método é o fato de não ser preciso realizar uma transformação de coordenadas para malhas irregulares, dessa forma a utilização de malhas não-estruturadas torna-se possível, permitindo uma maior flexibilidade na geração das malhas abrangendo geometrias arbitrárias.

Uma explicação detalhada e mais aprofundada sobre as bases e a aplicação deste método foi omitida deste texto em função de sua concisão e devido à grande difusão que o mesmo apresenta entre a comunidade científica da mecânica dos fluidos e fenômenos de transportes em geral.

#### **3.2. Geração de Malhas**

Para a geração das malhas, foi utilizado o software computacional *ICEM-CFD 10.0.* A malha é gerada com uma rotina computacional utilizada pelo software, a "Tetra - Abordagem Octree*"*. Ansys (2005) cita que o procedimento dáse da seguinte forma: inicialmente o software cria um tetraedro inicial que abrange todo o domínio do problema que em seguida é subdividido até que os parâmetros de tamanho de cada elemento tetraédrico da malha, especificados pelo usuário, sejam satisfeitos. Para cada caso em estudo o mesmo parâmetro de refinamento, tamanho máximo do elemento na malha, foi utilizado após a constatação da convergência, invariância dos resultados, de um caso inicial.

#### **3.3. Código Computacional**

#### **3.3.1. Pré-processamento (CFX – Pre)**

Nesse módulo, o material que escoa, as condições físicas gerais do problema e as condições de contorno e inicial são definidas. Aqui também é feita a seleção da malha que pode ser importada de vários geradores de malha, inclusive do ICEM-CFD. Em seguida, determina-se o tipo de escoamento (permanente ou transiente) e regime do escoamento (laminar ou turbulento), seleciona-se o fluido e seu estado em condição estática (pressão e temperatura), especificam-se as condições de contorno, os valores iniciais das variáveis e os parâmetros para a convergência. Por fim, o arquivo a ser repassado para o CFX – Solver é criado para dar sequência à análise computacional.

#### **3.3.2. Processamento (CFX – Solver)**

A partir das informações fornecidas pelo pré-processamento, a obtenção da solução do problema ocorre nesse módulo. A marcha temporal, as diversas estratégias de "varredura" do domínio computacional e os algoritmos de solução de sistemas de equações linearizadas, por exemplo, integram esta parte do código. Além de produzir e exibir gráficos como a evolução do erro residual a cada iteração do processo de convergência, o usuário pode também selecionar uma variável desejada, como por exemplo, a força na direção x e acompanhar sua variação em função do número de iterações. Concluído o processo de convergência nesse módulo, um novo arquivo é gerado contendo os resultados convergidos para tratamento no pós-processamento.

#### **3.3.3. Pós-processamento (CFX – Post)**

No último módulo do código, os resultados obtidos são tratados graficamente e manipulados de modo a explorar regiões do domínio de maior interesse, assim como exibi-los utilizando os diversos recursos ilustrativos disponíveis. Qualquer variável do problema pode ser mostrada no domínio ou em parte dele usando, por exemplo, curvas de nível ("countor plot" no código), assim como evidenciar sua distribuição em um plano ou em uma geometria pré-selecionada. É possível ainda como a exportação de imagens e a criação de animações.

#### **3.4. Geometria da Asa**

Para o problema de interesse, a asa apresenta geometria semi-trapezoidal e é o resultado de escolha minuciosa entre os diversos formatos possíveis, procurando combinar elevada eficiência aerodinâmica com facilidade e simplicidade construtivas. As principais dimensões e o aspecto geral de uma semi-asa são mostrados na Figura 1.

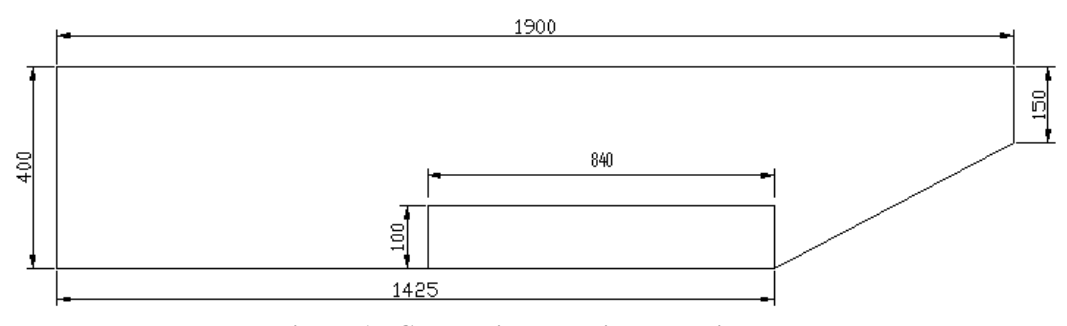

**Figura 1 - Geometria da semi-asa selecionada.** 

Em relação ao formato do perfil, foram avaliadas diversas alternativas em software *XFLR5,* que utiliza a teoria da linha de sustentação. O software, *XFLR5*, é citado em várias páginas da internet e fóruns de discussão sobre aerodinâmica, pelas boas referências e por ter código livre, o mesmo foi escolhido como software alternativo para realizar as simulações do presente trabalho. Ao final deste trabalho inicial, foi selecionado o perfil *Eppler 423* mostrado na Figura 2, sendo a asa projetada de forma a aproximar a distribuição de sustentação a de uma asa ideal, a elíptica.

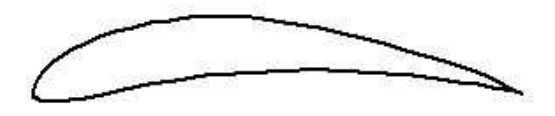

**Figura 2 – Perfil Eppler 423, utilizado na asa proposta.** 

Considerando ainda as limitações impostas pela norma da Competição de Aerodesign SAE Brasil, objetivo final da Equipe ParahyAsas, as definições quanto à geometria da asa lhe conferiram as seguintes características: i) Envergadura: 3800 mm; ii) Área plana: 1,40 m²; iii) Relação de Aspecto: 10,314; iv) Corda média aerodinâmica: 368 mm; v) Comprimento do aileron: 840 mm; vi) Parte móvel do Aileron: 100 mm.

#### **4. RESULTADOS E DISCUSSÕES**

#### **4.1. Análise da asa em condições de cruzeiro**

Para as simulações da asa proposta, a velocidade considerada foi de 13,3 m/s, verificada em campo como sendo a velocidade média de cruzeiro das aeronaves alvo do estudo. Para as condições atmosféricas típicas do local da Competição de Aerodesign, São José dos Campos/SP, e época da competição, outubro, esta velocidade e as propriedades do ar produzem um número de Reynolds de aproximadamente 270000. As simulações foram realizadas num processo iterativo com 100 iterações e erro residual de  $10^{-8}$  das equações governantes do problema. As condições de contorno utilizadas consideraram uma entrada de ar a 25 ºC e nesta velocidade; uma seção de saída com pressão estática nula; três superfícies com escoamento com livre escorregamento e um plano de simetria, conforme mostrado na Fig. (3).

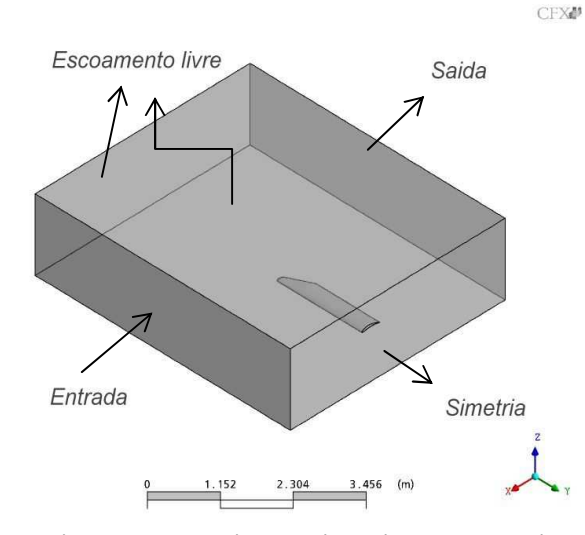

**Figura 3 – Malha no ambiente computacional evidenciando as condições de contorno.** 

As simulações iniciais produziram curvas de  $C_L$ ,  $C_D$  e  $C_M$  em função do ângulo de ataque da asa, sendo o último em relação ao centro aerodinâmico do perfil. Para comparar os dados de C<sub>L</sub> e C<sub>D</sub>, foram realizadas simulações no software *XFLR5*.

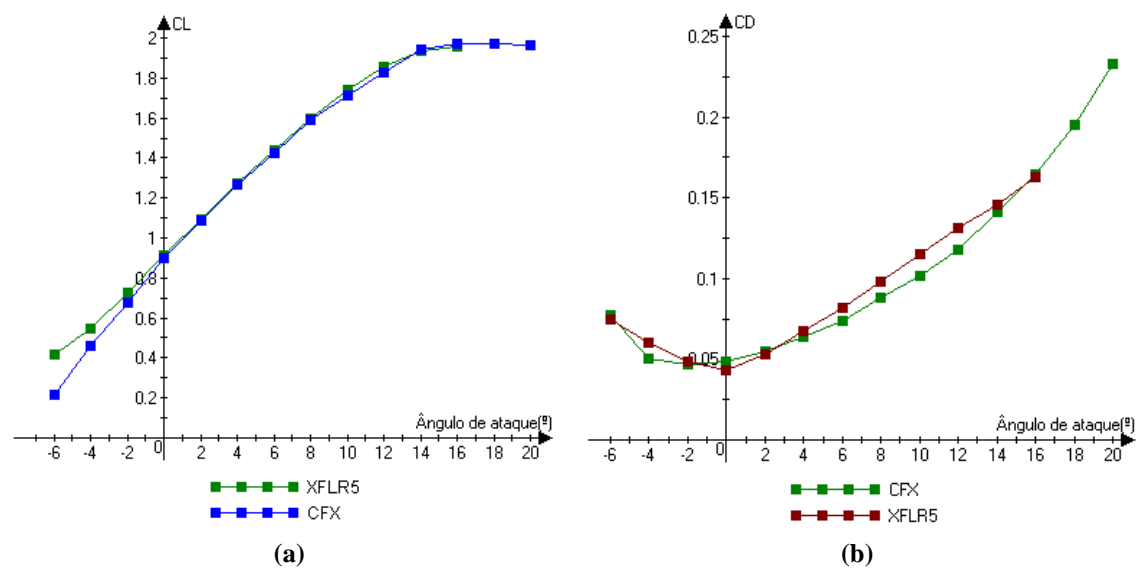

**Figura 4 – Comportamento das curvas de CL (a) e CD (b) em função do ângulo de ataque.** 

Na figura 4.a, as curvas de C<sub>L</sub> apresentam o comportamento esperado. Como o perfil da asa é assimétrico, há geração de sustentação para um ângulo de ataque nulo. À medida que o ângulo de ataque aumenta o  $C<sub>L</sub>$  também aumenta. Entretanto, há um limite, o ângulo de estol, a partir desse valor o C<sub>L</sub> decrescerá. Pois é nessa situação onde ocorre a separação do escoamento ao aerofólio com perda de sustentação, caracterizando esse efeito – estol.

As curvas de C<sub>D</sub>, da Fig. (4.b), demonstram o comportamento que, à medida que aumenta ou diminui o ângulo de ataque, o  $C<sub>D</sub>$  aumenta, já que haverá uma maior área plana projetada na direção do escoamento.

Analisando os resultados das simulações no ambiente do *CFX – Post*, pode-se produzir e vale salientar algumas imagens.

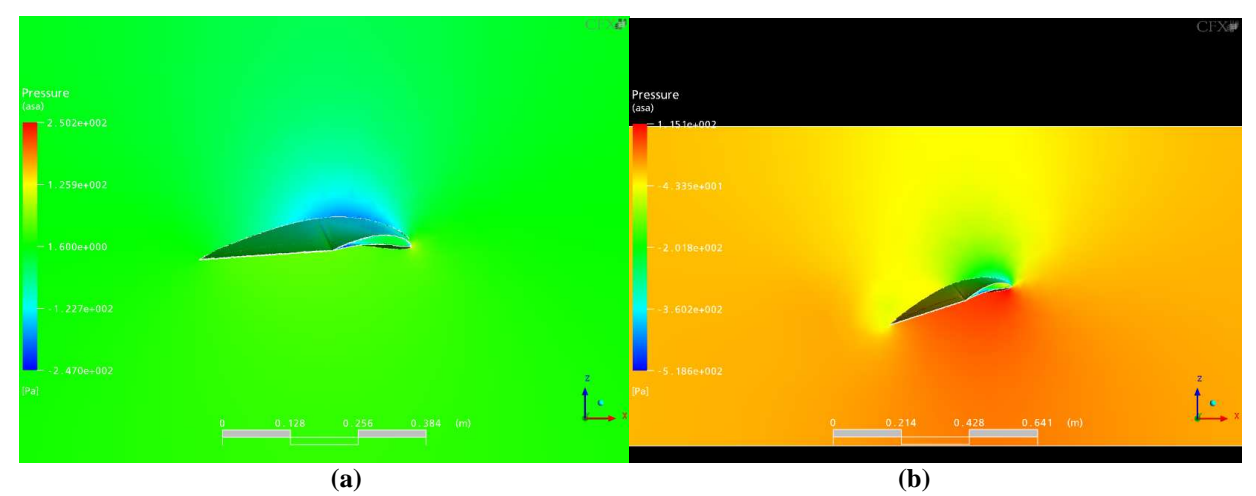

**Figura 5 – Distribuição de pressão em torno da semi-asa para ângulo de ataque de 4º (a) e 18º (b).** 

Em ambas as figuras, Fig. (5.a) e Fig. (5.b), observa-se o ponto de estagnação – ponto de incidência inicial do escoamento, caracterizado por velocidade nula e pressão máxima – no bordo de ataque do perfil. Vale salientar também o ponto de pressão mínima, localizado na parte superior do perfil, caracterizado nas fotos pelas cores mais claras.

Na Fig. (5.a) observa-se que, em geral, as pressões são menores do que as observadas na Fig. (5.b), evidenciando o menor valor do C<sub>L</sub> para o ângulo de ataque de 4<sup>°</sup> do que para o de 18<sup>°</sup> com está explícito na Fig. (4.a). Porém, ambas – Fig. (5.a) e (5.b) - reproduzem o princípio de vôo de aeronaves com o intradorso (superfície inferior) da asa submetida a pressões maiores e seu extradorso (superfície de acima da asa) a pressões menores que a estática local.

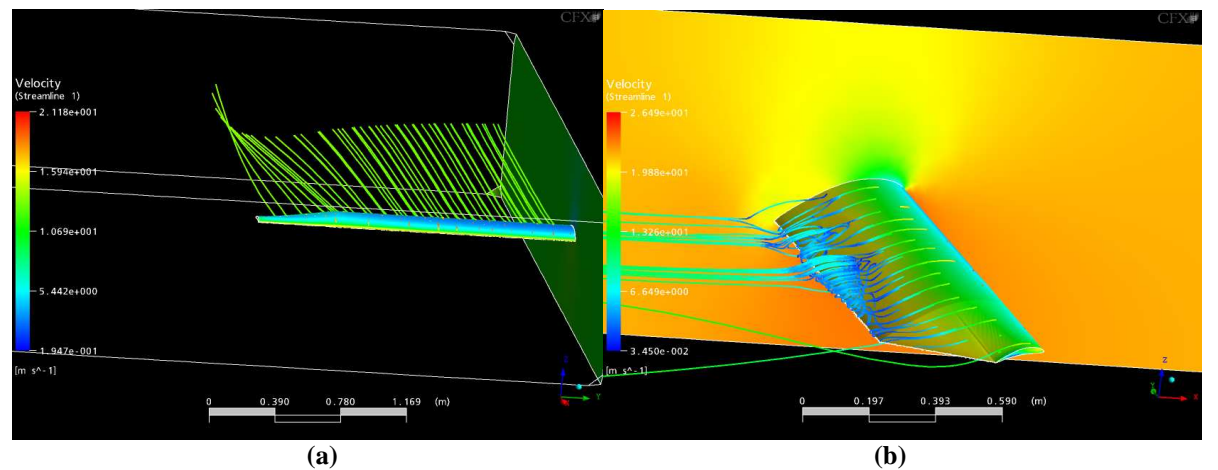

**Figura 6 – Linhas de corrente para semi-asa para ângulos de ataque de 4º(a) e 18º (b).** 

Em ambas as imagens da Fig. (6), são observados os vórtices de fuga que surgem nas pontas da asa a partir da diferença entre as pressões acima e abaixo da asa. A solução reproduz com qualidade este fenômeno onde esta diferença de pressão induz o movimento observado, possibilitando assim o estudo de alternativas para atenuá-lo ou mesmo eliminá-lo, uma vez que ele é deletério para a eficiência aerodinâmica da asa. Note que, à medida que o ângulo de ataque cresce, o vórtice de fuga é direcionado para o bordo de fuga da asa por toda sua extensão, conforme mostrado na Fig. (6.b). CEX20

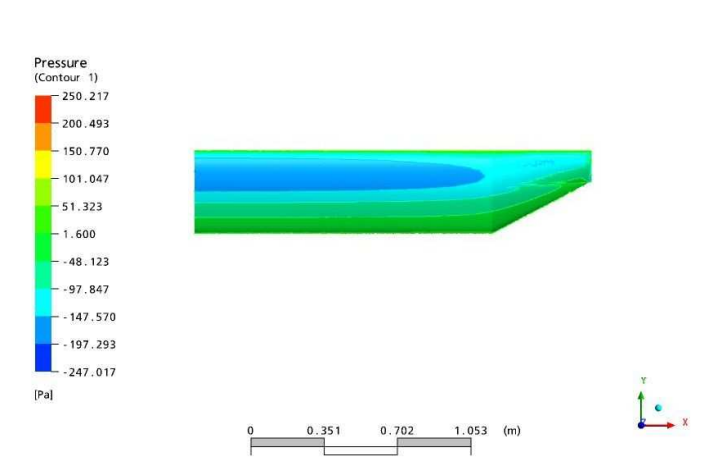

**Figura 7 – Destaque na distribuição de sustentação de forma semelhantemente semi-elipsoidal.** 

A distribuição de sustentação por toda a semi-asa apresenta uma forma aproximada de uma semi-elipse, como se pode observar na Fig. (7). Os resultados mostrados nas Fig. (4) a (7) confirmam as informações teóricas utilizadas para o estabelecimento do projeto conceitual da aeronave e corrobora a capacidade e consistência de análise da ferramenta computacional aqui empregada.

#### **4.2. Análise da Semi-asa para vários números de Reynolds**

Buscando conhecer o comportamento da semi-asa proposta sob vários regimes de escoamento e reproduzir as forças de sustentação e arrasto durante a corrida para decolagem, foram realizadas várias simulações considerando diferentes valores do número de Reynolds na seção de entrada. Nestas simulações, foi fixado o ângulo de ataque em dois graus em função da melhor eficiência aerodinâmica do perfil utilizado para esta condição.

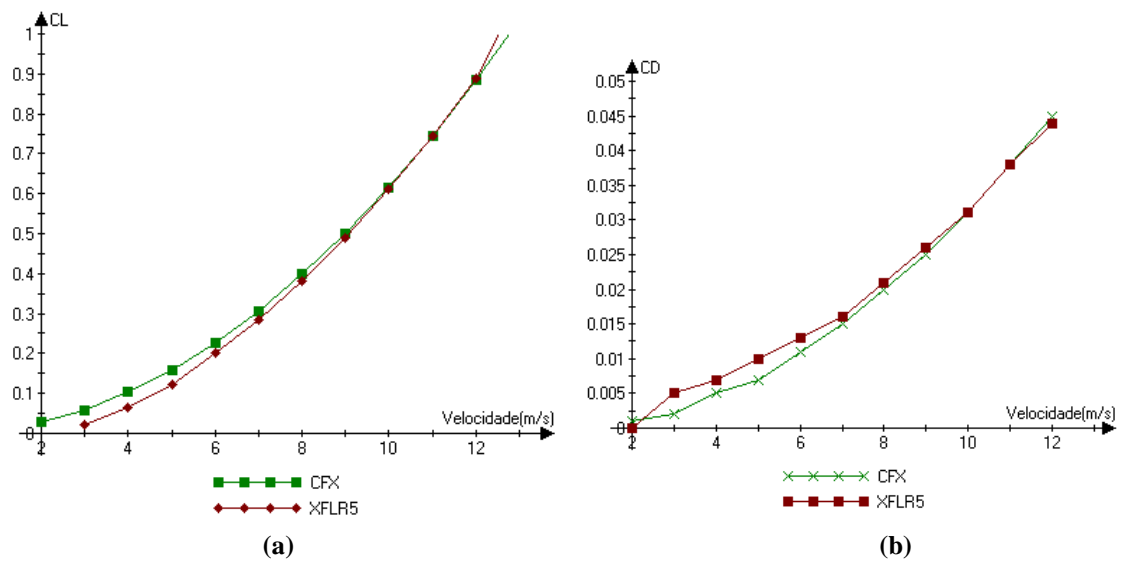

**Figura 8 – Gráficos das curvas de CL (a) e CD (b) em função da velocidade, respectivamente.** 

Na Fig. (8) observamos a sensibilidade dos coeficientes aerodinâmicos com relação à velocidade de forma semelhante a uma parábola. Já que os respectivos coeficientes são proporcionais ao quadrado do inverso da velocidade.

# **4.3. Seleção de Wingtip**

Para evitar a formação de vórtices, foi realizado um estudo sobre a utilização e a eficiência de superfícies eliminadoras de vórtices ou, utilizando um jargão da aeronáutica, *wingtips*. Como não há uma teoria específica para esses dispositivos e analisando os estudos de Hemke (1927) e da Equipe Céu Azul (2004), foram selecionadas seis geometrias compondo distintos conjuntos asa-wingtip.

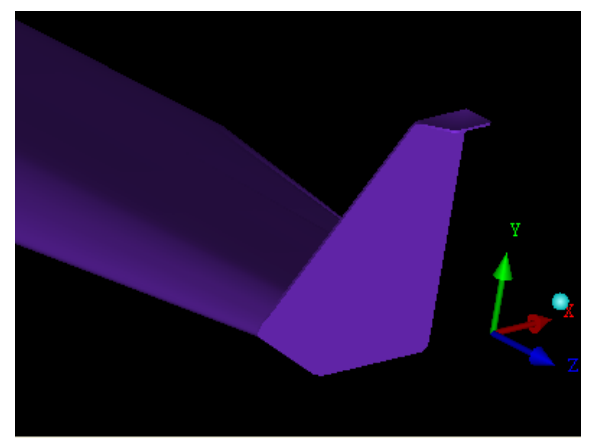

**Figura 9 – Wingtip do tipo winglet (extraída de FLOR, 2008)** 

Mostrado na Fig. (9), o primeiro conjunto analisado aqui já havia sido testado em um trabalho anterior (FLOR, 2008) e foi a partir dele que dois tipos foram concebidos, conforme especificados a seguir.

- Tipo A: Winglet, apresentado na Fig. (9);
- Tipo B: Winglet tipo A sem a aba superior;
- Tipo C: Endplate com formato elipsoidal;
- Tipo D: Endplate circular;
- Tipo E: Endplate trapezoidal;
- Tipo F: Endplate tipo E em escala reduzida.

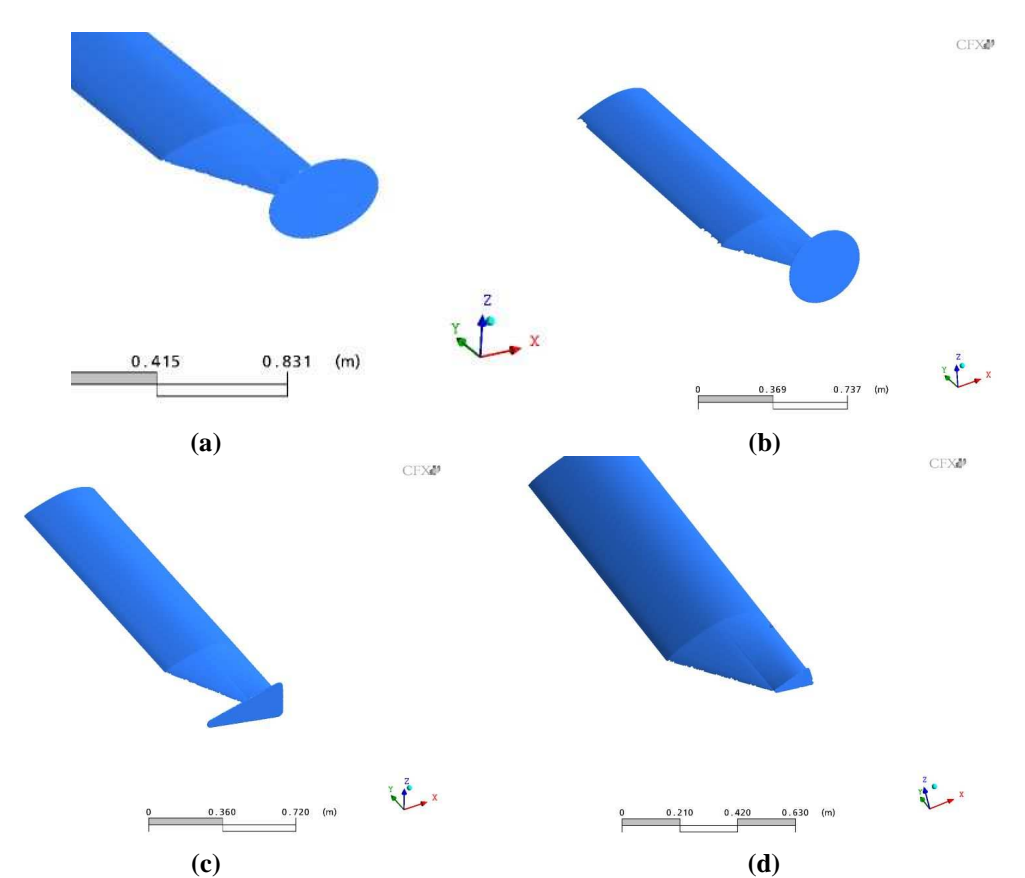

**Figura 10 – (a) endplate elipsoidal, (b) endplate circular, (c) endplate trapezoidal e (d) endplate tipo trapezoidal em escala reduzida.** 

Como as forças - de sustentação, de arrasto e lateral - atuantes nos *wingtips* são insignificantes quando comparadas às respectivas forças da asa, analisou-se apenas o efeito que cada um dos *wingtips* produzia sobre a eficiência aerodinâmica da asa. Assim, com os resultados obtidos produziram-se as informações contidas na Fig. (11) a seguir. Note que o *wingtip* de melhor eficiência foi o tipo C em formato de elipse mostrado na Fig. (10.a).

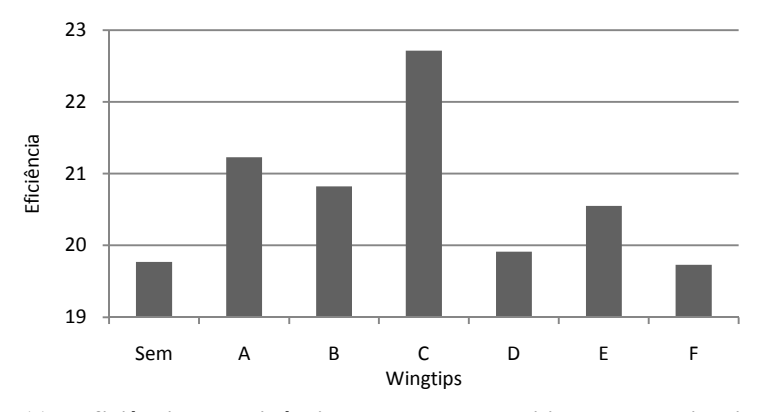

**Figura 11 – Eficiência aerodinâmica da asa com a utilização dos wingtips testados.** 

#### **4. AGRADECIMENTOS**

A equipe ParahyAsas de Aerodesign.

# **5. REFERÊNCIAS**

- Ansys, INC., 2005, "ICEM CFD 10.0 User's Manual", Documentação eletrônica fornecida junto ao software ICEM CFD 10.0.
- Equipe Céu Azul, 2004, "Relatório de Projeto". In: VI COMPETIÇÃO SAE BRASIL DE AERODESIGN. Florianópolis.
- Flor, D. A. S. B., 2008, "Análise computacional do escoamento ao redor de uma aeronave em escala reduzida". Campina Grande, 1 ilustração.

Hemke, P. E., 1927, "*NACA Report No. 267 –* Drag of Wings With End Plates." – Langley Memorial Aeronautical Laboratory.

Lomax, H., Pulliam, T. H, Zingg, D. W., 1999, "Fundamentals of Computational Fluid Dynamics." Toronto, 267 p.

Munson, B. R., 2004, "Fundamentos da mecânica dos fluidos" São Paulo, Edgard Blücher, 572 p.

Potter, M. C.; Wiggert, D. C., 2004, "Mecânica dos Fluidos". São Paulo : Pioneira Thomson Learning, 690 p.

Rosa, E., 2006, "Introdução ao Projeto Aeronáutico: uma contribuição à Competição SAE Aerodesign". Florianópolis : UFSC/GRANTE : Ed Tribo da Ilha, 288 p.

Versteeg, H. K, Malalasekera, W., 1995, "An introduction to computational fluid dynamics: The finite volume method." New York : Longman Scientific & Technical, 257 p.

White, F. M, 2003, "Fluid mechanics", McGraw-Hill.

# **6. DIREITOS AUTORAIS**

Os autores são os únicos responsáveis pelo conteúdo do material impresso incluído no seu trabalho.

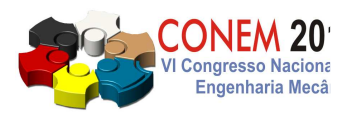

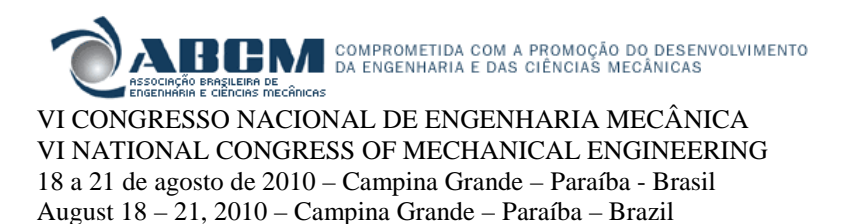

# **COMPUTATIONAL ANALYSIS OF THE FLOW OVER AN SCALED OPTIMIZED AIRCRAFT**

# **Diego Paes de Andrade Peña, pena.dpa@gmail.com<sup>1</sup> Raimundo Nonato Calazans Duarte, rnduarte@ufcg.edu.br<sup>2</sup>**

<sup>1</sup>Federal University of Campina Grande 2 Federal University of Campina Grande

*Abstract. This work aimed to analyze the flow through an aircraft designed by the ParahyAsas team, keeping in mind its main aerodynamic elements: wing, wingtips(endplates and winglets) and the fuselage. The objective here is to determinate the main aerodynamic parameters*  $(C_L, C_D$  *and*  $C_M$ *), so as to analyze the influency over these parameters and the whole flow behaviour of wingtips with different geometries and of the positioning of the fuselage in relation to the wing. To solve the cases, the finit volume method has been used with the grid, the especification of the cases, the numerical processing and the later treatment of the obtained solutions, all them develop in a well known commercial code (CFX softwares - ICEM-CFD, Pre, Solver and Post). The turbulence was treated with the RNG k-ε model, choice motivated by the wide turbulence spectra, the boundary layer characteristics over the aircraft, with separation and several tridimensional effects, the downwash region and the vortex generation. The convergence criterion of the solutions was the invariance of the forces over the analysed bodies, so as of the pressure distribution, having as the convergence parameter of the problem governing equations the residual error of the order of 10-8 .* 

*Keywords: computational fluid dynamics, aircraft, aerodynamic, wing, wingtip*